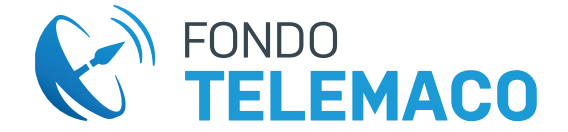

# **SCHEMA RIEPILOGATIVO DELLA TASSAZIONE DELLE PRESTAZIONI Versione aggiornata al 26/02/2025**

### **RISCATTO** (d.lgs. 252/2005 art. 14)

Può essere presentato prima del raggiungimento dei requisiti previsti per il pensionamento.

Prima dell'inserimento online consultare le "istruzioni e avvertenze" nella propria area riservata nella sezione "Altre Prestazioni", oppure sul sito www.fondotelemaco.it alla sezione Prestazioni.

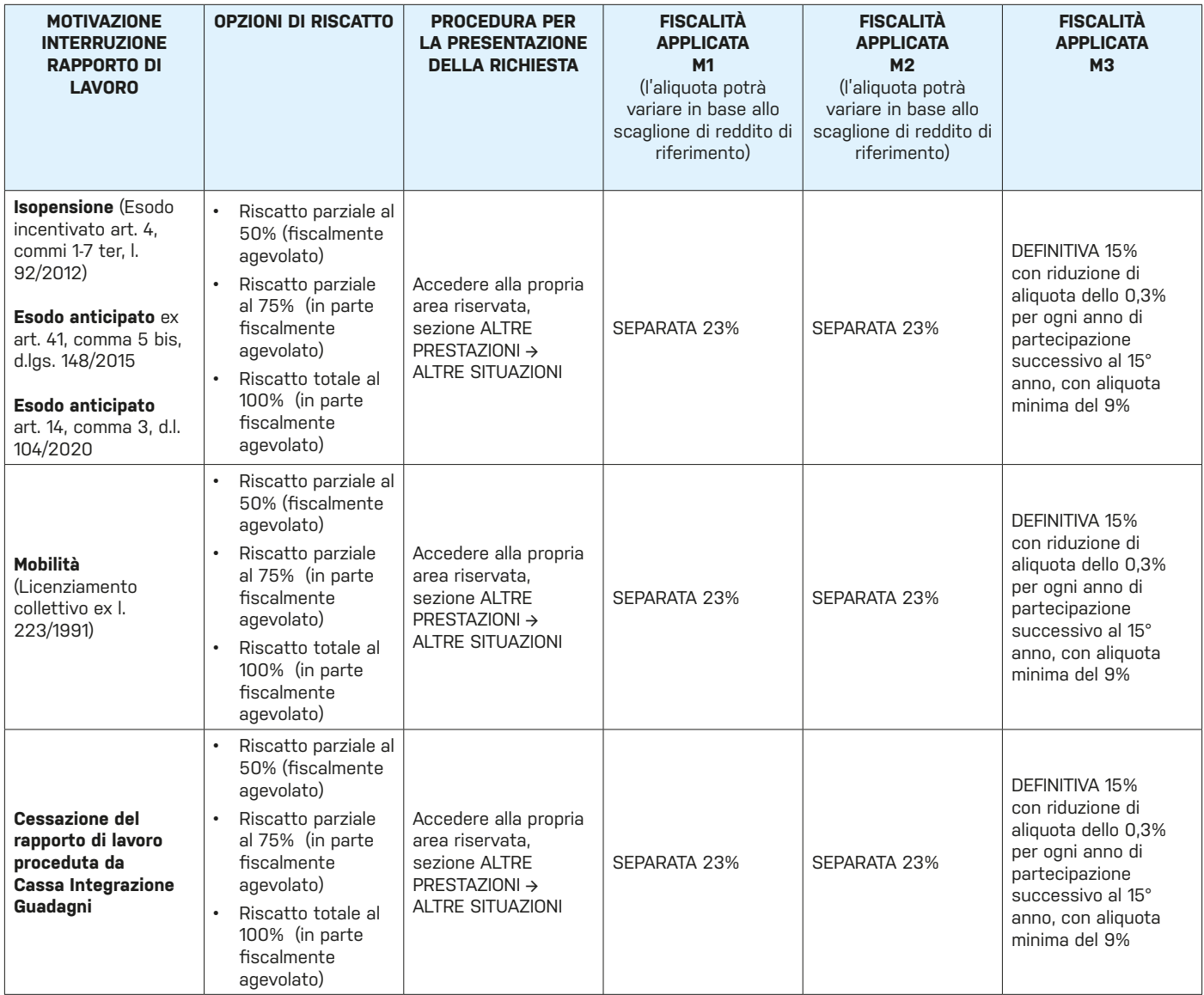

#### *<b>O* ATTENZIONE:

**M1= montante maturato fino al 31/12/2000 M2= montante maturato dal 01/01/2001 al 31/12/2006 M3= montante maturato dal 01/01/2007**

Nel caso di riscatto per le causali sopra riportate, se per il disinvestimento del primo 50% della posizione concorrono M1 (montante maturato fino al 31/12/2000), M2 (montante maturato dal 01/01/2001 al 21/12/2006) ed M3 (montante maturato dal 01/01/2007 in poi), su M1 ed M2 si applica la **TASSAZIONE SEPARATA** e solo su M3 la **TASSAZIONE DEFINITIVA** al 15%, con riduzione di aliquota dello 0,3% per ogni anno di partecipazione successivo al 15° anno, con aliquota minima del 9%.

Sulla restante posizione (nel caso di riscatto al 75% o al 100%) si applica la **TASSAZIONE ORDINARIA** per l'eventuale quota residua di M2 e la **TASSAZIONE DEFINITIVA** al 23% su M3.

La tassazione agevolata è, pertanto, prevista solo per il primo 50% della posizione e, di questo, solo per i contributi versati dal 01/01/2007 in poi.

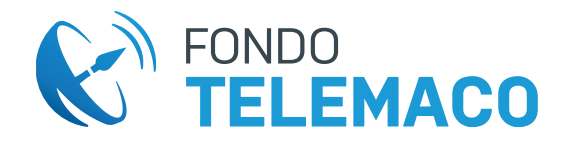

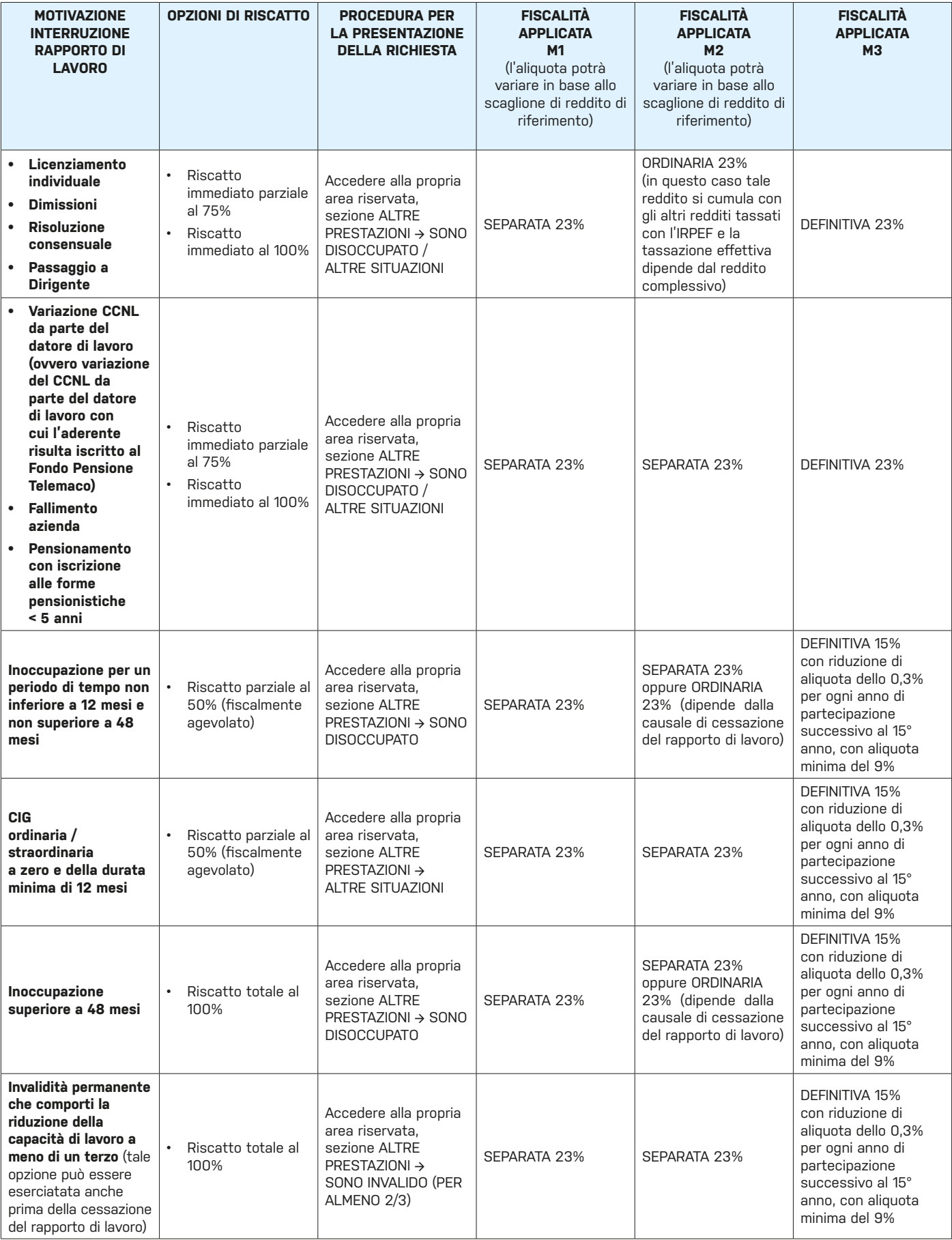

**O** NOTA BENE

Spese previste: nessuna.

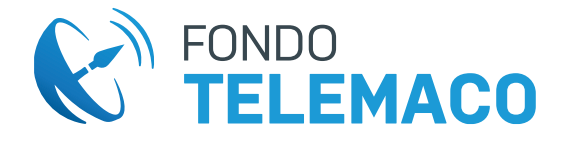

### **RISCATTO PER PREMORIENZA** (d.lgs. 252/2005 art. 14)

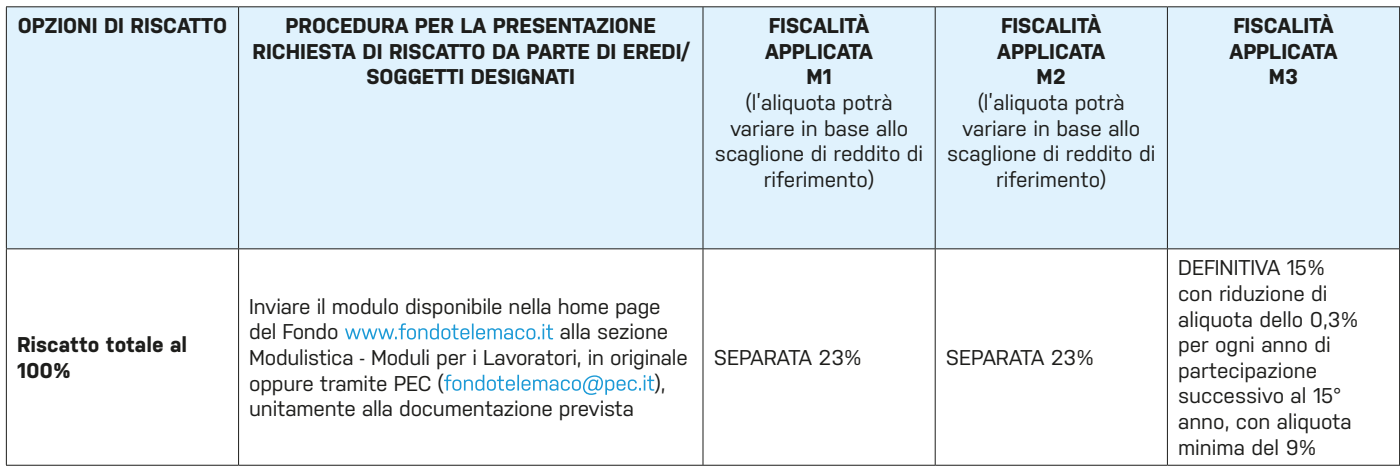

### **O** NOTA BENE

Spese previste: nessuna.

### **RITA – RENDITA INTEGRATIVA TEMPORANEA ANTICIPATA** (d.lgs. 252/2005 art. 11)

 **ATTENZIONE:** la RITA può essere attivata anche in caso di pensione anticipata. Prima dell'inserimento online consultare le "istruzioni e avvertenze" nella propria area riservata nella sezione "Altre Prestazioni", oppure sul sito www.fondotelemaco.it alla sezione Prestazioni.

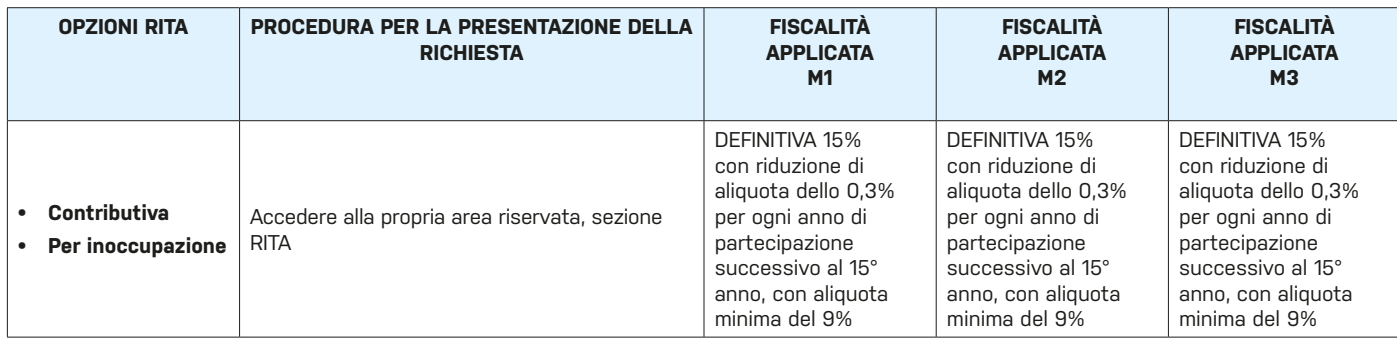

#### **O** NOTA BENE

Spese previste: € 5,00 una tantum in occasione del pagamento della prima rata.

## **TRASFERIMENTO IN USCITA** (d.lgs. 252/2005 art. 14)

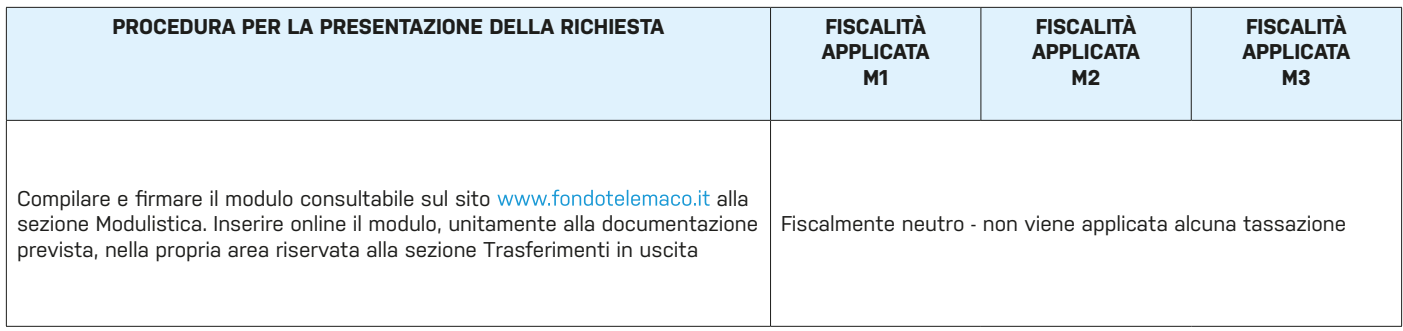

**O** NOTA BENE Spese previste: nessuna.

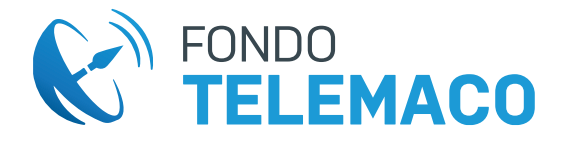

### **ANTICIPAZIONI** (d.lgs. 252/2005 art. 11)

Prima dell'inserimento online consultare sul sito www.fondotelemaco.it, alla sezione "Documentazione", il "Documento sulle anticipazioni".

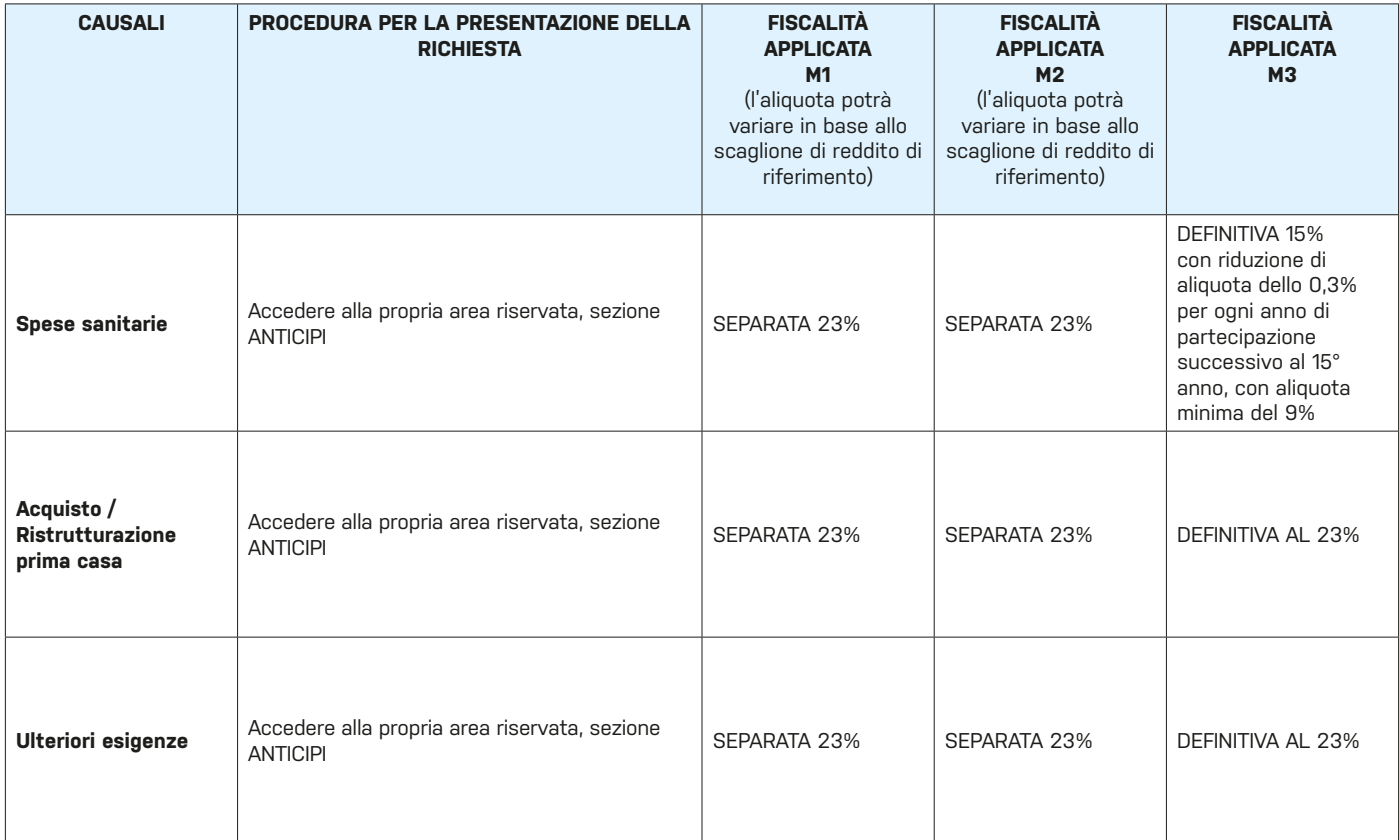

### **O** NOTA BENE

Spese previste per la causale "Spese Sanitarie: nessuna.

Spese previste per la causale "Acquisto/Ristrutturazione prima casa": € 20,00.

Spese previste per la causale "Ulteriori esigenze": € 10,00.

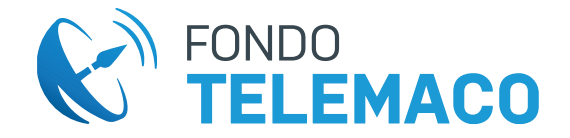

# **PRESTAZIONE PENSIONISTICA COMPLEMENTARE** (D.lgs. 252/2005 art.11)

Può essere presentato solo successivamente al raggiungimento dei requisiti previsti per il pensionamento nel regime obbligatorio di appartenenza. Prima dell'inserimento online consultare le "Istruzioni e avvertenze" nella propria area riservata nella sezione "Altre Prestazioni", oppure sul sito www.fondotelemaco.it alla sezione Prestazioni.

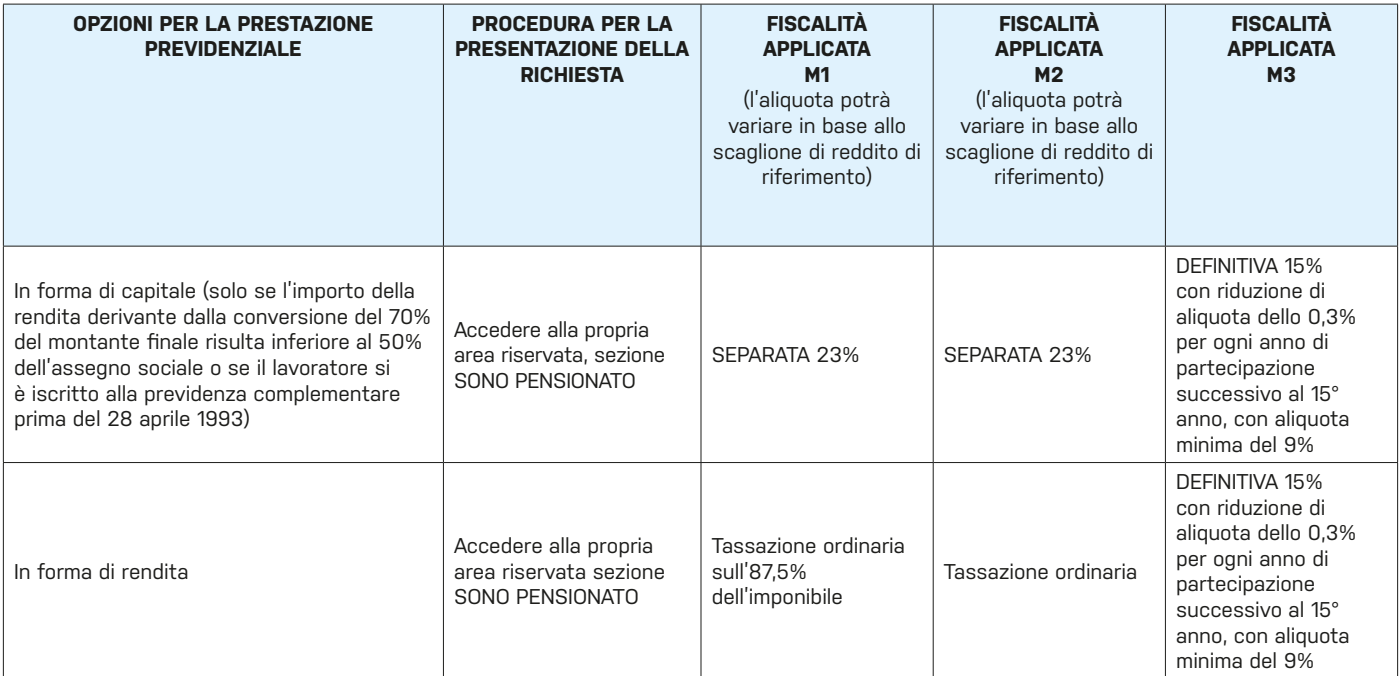

**O** NOTA BENE

Spese previste: nessuna.